**Порядок проверки электронных проездных документов (билетов), оформленных в мобильном приложении "РЖД пассажирам", при проезде в поездах пригородного сообщения (с указанием и без указания мест)**

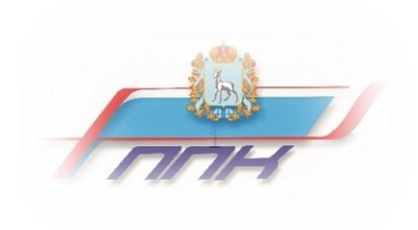

**Перевозчик** - юридическое лицо или индивидуальный предприниматель, принявшие на себя по договору перевозки железнодорожным транспортом общего пользования обязанность доставить пассажира, багаж, грузобагаж из пункта отправления в пункт назначения, а также выдать багаж, грузобагаж управомоченному на его получение лицу (получателю).

**Контролирующее лицо -** уполномоченные лицо перевозчика, осуществляющее контроль за действительностью проездных документов (билетов). Такими лицами являются: контролер-кассир-ревизор, сотрудник отдела ревизионного контроля, перронный контролер и иное уполномоченное лицо перевозчика.

**Электронный билет -** [электронный документ,](https://ru.wikipedia.org/wiki/%D0%AD%D0%BB%D0%B5%D0%BA%D1%82%D1%80%D0%BE%D0%BD%D0%BD%D1%8B%D0%B9_%D0%B4%D0%BE%D0%BA%D1%83%D0%BC%D0%B5%D0%BD%D1%82) оформленный через мобильное приложение "РЖД пассажирам", удостоверяющий [договор](https://ru.wikipedia.org/wiki/%D0%94%D0%BE%D0%B3%D0%BE%D0%B2%D0%BE%D1%80) перевозки между [пассажиром](https://ru.wikipedia.org/wiki/%D0%9F%D0%B0%D1%81%D1%81%D0%B0%D0%B6%D0%B8%D1%80) и перевозчиком.

**Контрольный купон электронного билета -** выписка из автоматизированной системы управления пригородной пассажирской компании в бумажном или электронном виде, действителен для проезда по билетам с указанием мест.

**Действительный электронный билет (контрольный купон) на пригородные поезда с указанием и без указания мест** - электронный документ, оформленный через мобильное приложение "РЖД пассажирам", прошедший:

- проверку через турникетную систему,

- визуальную проверку контролирующим лицом,

- проверку контрольно-кассовой техникой.

**Недействительный электронный билет на пригородные поезда с указанием и без указания мест -** электронный документ, оформленный через мобильное приложение "РЖД пассажирам", не прошедший проверку (не соответствует дата проезда, маршрут следования, категория поезда, является фальшивым, скриншотом или распечатанным билетом и т.п.).

**Безбилетный пассажир** - пассажир, осуществляющий проезд по недействительному электронному билету (контрольному купону).

#### **1. Общее положение**

Настоящий порядок характеризует общую систему контроля и проверки электронных проездных документов (билетов), контрольных купонов электронных билетов, оформленных в мобильном приложении "РЖД пассажирам", при проезде в поездах пригородного сообщения (с указанием и без указания мест).

Основной задачей настоящего Порядка являются:

- определение порядка проверки электронных билетов и контрольных купонов электронных билетов при проходе через турникет;

- определение порядка проверки электронных билетов и контрольных купонов электронных билетов при проходе через пункты перронного контроля;

- определение порядка проверки электронных билетов и контрольных купонов электронных билетов в пригородном поезде;

- определение особенностей контроля электронных билетов платной, льготной категорий и обучающихся;

Настоящий порядок разработан в соответствии с "Офертой на пригородные поезда с указанием мест в мобильном приложении "РЖД пассажирам" и **"**Офертой на пригородные поезда без указанием мест в мобильном приложении "РЖД пассажирам".

## **2. Порядок проверки электронного проездного документа (билета) или контрольного купона электронного билета в пунктах перронного контроля**

### **2.1. Порядок проверки электронного билета при проходе через турникет**

Для прохода через турникет пассажиру необходимо обеспечить максимальную яркость экрана мобильного устройства, дождаться завершения прохода предыдущего пассажира до момента фиксация турникета и загорания красной метки на его дисплее, направить экран мобильного устройства с отрытым электронным билетом с двухмерным штриховым кодом (2D-код) параллельно экрану внешнего сканера турникета на расстоянии 5-7 см и подержать мобильное устройство в течение 1-5 секунд, после чего загорается зеленый индикатор, что свидетельствует об открытии турникета для прохода.

Если электронный билет недействителен, загорается красный индикатор и турникет для прохода не откроется. Пассажир считается безбилетным и к посадке в пригородный поезд не допускается.

В случае технической неисправности турникета пассажир для контроля действительности электронного билета предъявляет перронному контролеру экран мобильного устройства с открытым электронным билетом для визуальной проверки и подтверждения подлинности электронного билета (п. 2.3. настоящего Порядка).

## **2.2. Порядок проверки контрольного купона электронного билета при проходе через турникет**

Для прохода через турникет на пригородные поезда с указанием мест допускается предъявление контрольного купона в бумажном или электронном виде. Для прохода необходимо направить двухмерный штриховым код (2D-код) контрольного купона параллельно экрану внешнего сканера турникета на расстоянии 5-7 см и подержать контрольный купон в течение 1-5 секунд, после чего загорается зеленый индикатор, что свидетельствует об открытии турникета для прохода.

Если контрольный купон электронного билета недействителен, загорается красный индикатор и турникет для прохода не откроется.

Контрольный купон действителен для проезда исключительно в пригородных поездах с указанием мест (п. 4.2. Оферты на пригородные поезда с указанием мест в мобильном приложении "РЖД пассажирам").

В случае технической неисправности турникета пассажир при посадке в пригородный поезд с указанием мест для контроля действительности предъявляет перронному контролеру контрольный купон в электронном или бумажном виде для визуальной проверки реквизитов купона (маршрут, дата поездки, тип билета) и документ, удостоверяющий личность (п. 2.4. настоящего Порядка).

В случае если билет льготный, пассажир должен предъявить перронному контролеру документы, подтверждающие право на льготу в пригородном сообщении.

## **2.3. Порядок визуальной проверки электронного билета в пунктах перронного контроля**

В случае технической неисправности турникета пассажир для контроля действительности электронного билета предъявляет перронному контролеру экран мобильного устройства с открытым электронным билетом для визуальной проверки и подтверждения подлинности электронного билета.

1.1. При предъявлении электронного билета пассажиром **платной** категории для проверки подлинности электронного **(разового или абонементного)** билета перронному контролеру необходимо попросить пассажира провести пальцем по 2Dкоду (штрих-коду) билета и убедиться в появлении красного круга с логотипом «РЖД», а при кратковременном нажатии - красного прямоугольника, который при нажатии совершает оборот вокруг своей оси, отображает текущую дату, текущее время и тип билета.

1.2. При предъявлении электронного билета пассажиром **льготной** категории (федеральные льготники - получатели соц. услуги) необходимо попросить пассажира предъявить документ, удостоверяющий личность и документ, подтверждающий право на льготу в пригородном железнодорожном сообщении (справку из пенсионного фонда установленного образца). После чего попросить пассажира льготной категории провести пальцем по 2D-коду (штрих-коду) билета и убедиться в появлении красного круга с логотипом «РЖД», а при кратковременном нажатии - красного прямоугольника, который при нажатии совершает оборот вокруг своей оси, отображает текущую дату, текущее время и тип билета. Далее произвести сравнение реквизитов электронного билета с документами.

При следовании пассажира льготной категории с сопровождающим также предъявляется билет, оформленный на сопровождающего. При этом не допускается проезд сопровождающего отдельно без пассажира льготной категории.

1.3. При предъявлении пассажиром электронного **студенческого или школьного** билета, необходимо попросить его предъявить действующий студенческий билет очной формы обучения или справку учащегося школы. Попросить пассажира провести пальцем по 2D-коду (штрих-коду) билета и убедиться в появлении красного круга с логотипом «РЖД», а при кратковременном нажатии - красного прямоугольника, который при нажатии совершает оборот вокруг своей оси, отображает текущую дату, текущее время и тип билета. Далее произвести сравнение реквизитов электронного билета с документом, подтверждающим льготный статус.

1.4. При предъявлении электронного билета пассажиром - **сотрудником ОАО "РЖД"** необходимо попросить его предъявить служебное удостоверение (или документ, подтверждающий личность). Попросить сотрудника ОАО "РЖД" провести пальцем по 2D-коду (штрих-коду) билета и убедиться в появлении красного круга с логотипом «РЖД», а при кратковременном нажатии - красного прямоугольника, который при нажатии совершает оборот вокруг своей оси, отображает текущую дату, текущее время и тип билета. Далее произвести сравнение реквизитов электронного билета с документами, подтверждающими личность.

В случае выявления недействительного билета пассажир считается безбилетным и не допускается на посадку в пригородный поезд.

## **2.4. Порядок визуальной проверки контрольного купона электронного билета в пунктах перронного контроля**

В случае технической неисправности турникета пассажир при посадке в пригородный поезд с указанием мест для контроля действительности предъявляет перронному контролеру контрольный купон в электронном или бумажном виде для визуальной проверки реквизитов купона (маршрут, дата поездки, тип билета) и документ, удостоверяющий личность. В случае если билет льготный, перронному контролеру необходимо предъявить документы, подтверждающие право на льготу в пригородном сообщении.

Далее произвести сравнение реквизитов контрольного купона электронного билета с документами, подтверждающими льготный статус и документами, подтверждающими личность.

После подтверждения действительности контрольного купона осуществляется проход через турникет в ручном режиме.

## **3. Порядок проверки электронного проездного документа (билета) или контрольного купона электронного билета в пригородном поезде**

## **3.1. Порядок визуальной проверки электронного билета в пригородном поезде**

1. Пассажир обязан предъявить контролирующему лицу надлежащим образом оформленный проездной документ (билет). Проверка действительности электронного билета производится визуально и контрольно-кассовой техникой. В течение поездки проверка проездных документов может осуществляться неоднократно.

1.1. При предъявлении электронного билета пассажиром **платной** категории для проверки подлинности электронного **(разового или абонементного)** билета контролирующему лицу необходимо попросить пассажира провести пальцем по 2Dкоду (штрих-коду), билета и убедиться в появлении красного круга с логотипом «РЖД», а при кратковременном нажатии - красного прямоугольника, который при нажатии совершает оборот вокруг своей оси, отображает текущую дату, текущее время и тип билета.

1.2. При предъявлении электронного билета пассажиром **льготной** категории (федеральные льготники - получатели соц. услуги) необходимо попросить пассажира предъявить документ, удостоверяющий личность и документ, подтверждающие право на льготу в пригородном железнодорожном сообщении (справку из пенсионного фонда установленного образца). После чего попросить пассажира льготной категории провести пальцем по 2D-коду (штрих-коду) билета и убедиться в появлении красного круга с логотипом «РЖД», а при кратковременном нажатии - красного прямоугольника, который при нажатии совершает оборот вокруг своей оси, отображает текущую дату, текущее время и тип билета. Далее произвести сравнение реквизитов электронного билета с документами, подтверждающими льготный статус.

При следовании пассажира льготной категории с сопровождающим также предъявляется билет, оформленный на сопровождающего. При этом не допускается проезд сопровождающего отдельно без пассажира льготной категории.

1.3. При предъявлении пассажиром электронного **студенческого или школьного** билета необходимо попросить его предъявить действующий студенческий билет очной формы обучения или справку учащегося школы. Попросить пассажира льготной категории провести пальцем по 2D-коду (штрихкоду) билета и убедиться в появлении красного круга с логотипом «РЖД», а при кратковременном нажатии - красного прямоугольника, который при нажатии совершает оборот вокруг своей оси, отображает текущую дату, текущее время и тип билета. Далее произвести сравнение реквизитов электронного билета с документами, подтверждающими льготный статус.

1.4. При предъявлении электронного билета пассажиром - **сотрудником ОАО "РЖД"** необходимо попросить его предъявить служебное удостоверение (или документ, подтверждающий личность). Попросить сотрудника ОАО "РЖД" провести пальцем по 2D-коду (штрих-коду) билета и убедиться в появлении красного круга с логотипом «РЖД», а при кратковременном нажатии - красного прямоугольника, который при нажатии совершает оборот вокруг своей оси, отображает текущую дату, текущее время и тип билета. Далее произвести сравнение реквизитов электронного билета с документами, подтверждающих личность.

# **3.1. Порядок проверки электронного билета в пригородном поезде контрольно-кассовой техникой**

Контролирующее лицо выполняет считывание штрих кода контрольнокассовой техникой. При недостаточности яркости экрана устройства контролирующее лицо вправе попросить пассажира увеличить яркость экрана для обеспечения считывания двухмерного штрихового кода (п. 4.2. Оферты на пригородные поезда без указания мест и с указанием мест в мобильном приложении "РЖД пассажирам"). В случае если билет льготный, предъявить документы, подтверждающие право на льготу в пригородном сообщении и документ, подтверждающий личность.

В случае если при считывании двухмерного кода электронного билета контрольно-кассовая техника выдает ошибку, электронный билет считается недействительным, физическое лицо - безбилетным (п. 4.2. Оферты на пригородные поезда с указанием мест в мобильном приложении "РЖД пассажирам").

# **3.3. Порядок визуальной проверки контрольного купона электронного билета в пригородном поезде**

1. Контрольный купон действителен для проезда исключительно в пригородных поездах с указанием мест.

2. При проезде в пригородном поезде с указанием мест при проведении проверки допускается предъявление контрольного купона в бумажном или электронном виде. В случае если при считывании двухмерного кода билета контрольно-кассовая техника выдает ошибку, контрольный купон электронного билета считается недействительным, а физическое лицо считается безбилетным и к посадке в поезд не допускается (п. 4.2. "Оферты на пригородные поезда **с указанием мест** в мобильном приложении "РЖД пассажирам").

3. Контролирующее лицо проверяет подлинность контрольного купона путем считывания двухмерного кода контрольного купона (электронный или бумажный вид) контрольно-кассовой техникой (п. 4.2. Оферты на пригородные поезда с указанием мест в мобильном приложении "РЖД пассажирам"). В случае если билет льготный, необходимо предъявить документы, подтверждающие право на льготу в пригородном сообщении и документ, подтверждающий личность.

4. При прерывании пассажиром поездки по билету на пригородный поезд с указанием мест и без указания мест договор перевозки считается расторгнутым в одностороннем порядке, в связи с чем для возобновления поездки проездной документ (билет) является недействительным (п. 4.2. "Оферты на пригородные поезда **с указанием мест** в мобильном приложении "РЖД пассажирам").

# **4. Особенности контроля электронных билетов платной, льготной категорий и обучающихся**

1. При предъявлении билета непосредственно из мобильного приложения пассажиру **платной категории** предъявлять документ, удостоверяющий личность, не требуется.

2. Пассажир **льготной категории** (федеральный льготник), помимо электронного билета из мобильного приложения, обязан предъявить документ, удостоверяющий личность, и справку. При следовании пассажира льготной категории с сопровождающим также предъявляется электронный билет, оформленный для сопровождающего. При этом не допускается проезд сопровождающего отдельно от пассажира льготной категории.

3. Пассажир **категории обучающихся** (студенты и школьники), помимо электронного билета из мобильного приложения, обязан предъявить документ, подтверждающий право на льготу - студенческий билет очной формы обучения или справку учащегося, подтверждающая обучение в общеобразовательной организации, действующая на текущий год).

При несоответствии реквизитов предъявленных для контроля документов сведениям, указанным в предъявленном проездном документе (билете), гражданин считается безбилетным.

## **ВАЖНО!**

1. Повторный проход по электронному билету или контрольному купону через турникет НЕВОЗМОЖЕН.

2. В случае если при считывании двухмерного кода контрольного купона билета контрольно-кассовая техника выдает ошибку, контрольный купон электронного билета считается недействительным, физическое лицо - безбилетным (п. 4.2. Оферты на пригородные поезда **с указанием мест** в мобильном приложении "РЖД пассажирам").

3. При проезде в пригородном поезде без указания мест пассажир, предъявивший при проведении проверки недействительный электронный билет или контрольный купон, считается безбилетным (п. 4.2. "Оферты на пригородные поезда **без указания мест** в мобильном приложении "РЖД пассажирам")

4. При проезде в пригородном поезде с указанием мест при проведении проверки допускается предъявление контрольного купона в бумажном или электронном виде. В случае если при считывании двухмерного кода билета контрольно-кассовая техника выдает ошибку, физическое лицо считается безбилетным и к посадке в поезд не допускается. (п. 4.2. "Оферты на пригородные поезда **с указанием мест** в мобильном приложении "РЖД пассажирам").

5. При прерывании пассажиром поездки по билету на пригородный поезд с указанием мест и без указания мест договор перевозки считается расторгнутым в одностороннем порядке, в связи с чем для возобновления поездки проездной документ (билет) является недействительным. п. 4.2. "Оферты на пригородные поезда **с указанием мест** и **без указания мест** в мобильном приложении "РЖД пассажирам").

8

## **Образец электронного билета в мобильном устройстве**

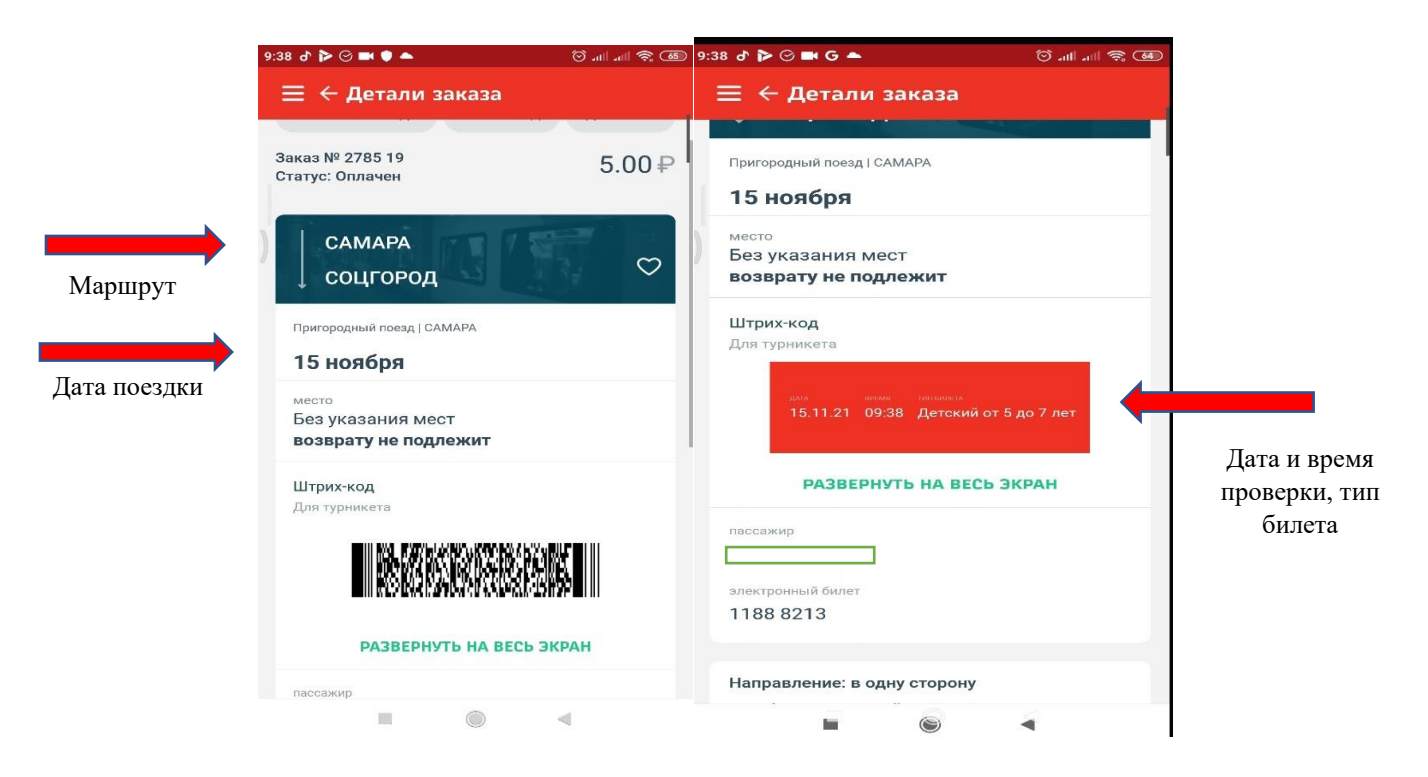

## **Образец КОНТРОЛЬНОГО КУПОНА электронного билета на пригородные поезда с указанием мест**

#### ЭЛЕКТРОННЫЙ БИЛЕТ

Дата оформления: 22.05.2023 15:09 МСК Серия 4000 номер: 401693 Перевозчик: СППК (0050) ФИО ПАССАЖИРА | Паспорт гражданина РФ: Билет действителен при предъявлении удостоверения личности

#### СКОРЫЙ ПРИГОРОДНЫЙ ПОЕЗД №7103 Класс 1 Вагон 5 Место 2 Полный

ОТ САМАРА ДО ЛИПЯГИ ДАТА И ВРЕМЯ ОТПРАВЛЕНИЯ 26.05.2023 16:02 (местн) ДАТА И ВРЕМЯ ПРИБЫТИЯ 26.05.2023 16:16 (местн)

В т.ч. НДС 0%:

Способ оплаты: безналичная оплата  $42,00=$ Плацкарта:

Стоимость по тарифу: В т.ч. НДС 0%:

 $0,00=$ 

Стоимость перевозки: итого: В т.ч. НДС 0%:

 $42.00=$  $42.00 =$  $0.00 =$ 

Серия 4000 номер: 401693 СКОРЫЙ ПРИГОРОДНЫЙ ПОЕЗД №7103 Класс 1 Вагон 5 Место 2 Полный -> ПОЛН HA 26.05.2023 отправление 16:02 (местн) OT CAMAPA до липяги Стоимость перевозки: 42,00= итого:  $42.00 =$ Bnems: 22.05.23.15:09 ФЛ<sub>№:139310</sub> ФНN2:7284440500142937 ФПД:3342607973 Адрес для проверки: https://www.nalog.ru/rn17/

АО "Самарская пригородная пассажирская

компания"

СОХРАНЯЙТЕ БИЛЕТ ДО КОНЦА ПОЕЗДКИ Курение в поездах запрещено (Φ3 №15 от 23.02.2013) **ТЕХПОДДЕРЖКА: 8(800) 775 00 00** www.samppk.ru

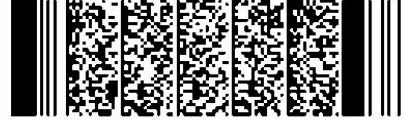

**IDMHMS OTPE341** 

 $0,00=$ 

 $0.00 -$ 

#### КОНТРОЛЬНЫЙ КУПОН ЭЛЕКТРОННОГО БИЛЕТА

Дата оформления: 22.05.2023 15:09 МСК Серия 4000 номер: 401693 Перевозчик: СППК (0050) ФИО ПАССАЖИРА Паспорт гражданина РФ Билет действителен при предъявлении удостоверения личности

#### СКОРЫЙ ПРИГОРОДНЫЙ ПОЕЗД

№7103 Класс 1 Вагон 5 Место 2 Полный OT CAMAPA до липяги ДАТА И ВРЕМЯ ОТПРАВЛЕНИЯ 26.05.2023 16:02 (местн) ДАТА И ВРЕМЯ ПРИБЫТИЯ 26.05.2023 16:16 (местн)

Способ оплаты: безналичная оплата Стоимость по тарифу:  $42.00 =$ Плацкарта:  $0.00-$ В т.ч. НДС 0%: В т.ч. НДС 0%:  $0.00 =$  $0.00 =$ 

Стоимость перевозки:  $42,00=$ итого: 42,00= Втч НЛСОЖ  $0.00<sub>z</sub>$ 

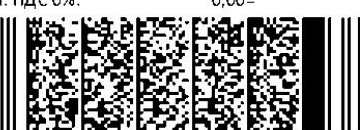

### **Перевозка пассажиров в пригородном сообщении регулируется:**

1. Федеральным законом от 10 января 2003 года №18-ФЗ "Устав железнодорожного транспорта Российской Федерации".

2. Правилами оказания услуг по перевозкам на железнодорожном транспорте, а также грузов, багажа и грузобагажа для личных, семейных, домашних т иных нужд, не связанных с осуществлением предпринимательской деятельности, утвержденными постановлением Правительства Российской Федерации от 27 мая 2021 года № 810.

3. Правилами перевозок, багажа, грузобагажа железнодорожным транспортом, утвержденными приказом Министерства транспорта Российской Федерации от 19 декабря 2013 года № 473.

4. Приказом Министерства транспорта Российской Федерации "Об установлении форм электронных проездных документов (билетов) на железнодорожном транспорте от 21 августа 2012 года № 322

5. "Офертой на пригородные поезда **без указания мест** в мобильном приложении "РЖД пассажирам".

6. "Офертой на пригородные поезда **с указанием мест** в мобильном приложении "РЖД пассажирам".